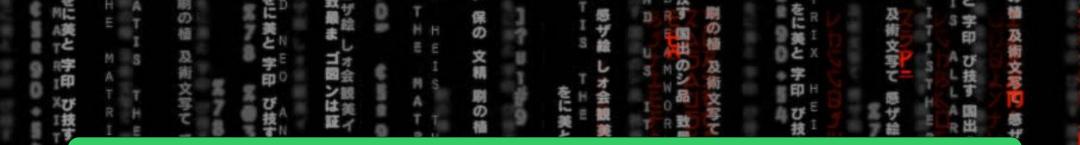

## CSEZU21= COMPUTER ORGANIZATION

| 5    |        |        |      |      |      | ES     | S   | R |            |     | <u>B</u> | ALLARD | YT<br>UT<br>NI<br>NI | レ 保の 文頼なつ | a 2 2 5 0 | は<br>E A M W O R . | 7.0.0.1<br>7.0.0.1<br>7.0.0 | 文精なフ ト社師            | 東京江市町・丁 | and the second second se |
|------|--------|--------|------|------|------|--------|-----|---|------------|-----|----------|--------|----------------------|-----------|-----------|--------------------|-----------------------------|---------------------|---------|----------------------------------------------------------------------------------------------------|
| T I  | A<br>M | u<br>u | ト対部  | -17- | 0 10 | I      | Ŭ   | * | U E<br>S O | の文  |          | 山宇     | TI                   | +         | 0         | D                  | E.                          | た                   |         |                                                                                                    |
| 1 40 | Ŵ      | Ti Ii  | PHS  | 100  |      |        | 扱す  |   |            | 精   | 7        | D U.   | H YAY                | IN T      | - 949     | N                  | THE                         | 美                   | E N     |                                                                                                    |
| a H  |        |        | 5.04 |      | >    |        | 1   |   | TN         | 5   | E.       | 11 3   | 1 42                 | E         | 100       | a dir              | ~~                          | E                   | 1       |                                                                                                    |
| E    | L      | n. C.  | 美人   | ģ    |      | H ST   | 田の  |   | A B        | ħ   | ÷.       | 3      |                      | に美        | 1         |                    |                             | 前                   | SO      |                                                                                                    |
| R    |        |        | 学    |      | 2.01 |        | ショ  | 0 | S G        | 社明  | 12       | 1 D    | 5 450                | 5         | ŭ         |                    | <u> </u>                    | UF                  | HU      |                                                                                                    |
|      |        | I      | EP   | >    | 59   | Μ      | 00  | - | H No.      | 1   | Ä        | T      | Z SP                 |           | XIL       | N                  | AF D                        | 技                   | N       |                                                                                                    |
| R N  | E<br>Ö | T t    | UF   |      | H    | A<br>T | 致愚  | 1 | E T        | 114 | ÷        | I      |                      | 75        | B         | G                  | 2                           | 8                   |         |                                                                                                    |
|      |        | 4 83   | 12   | E.   |      |        | 116 |   |            | 美と  |          | T      | s 🛊                  |           |           |                    |                             | <i>7</i> <b>1 1</b> | A-      |                                                                                                    |
| E N  |        | T      | 192  | 39   |      |        | IL  |   | A R        | 李   |          |        | U v                  |           |           |                    |                             | ∕{2-]∖              | 1       |                                                                                                    |
|      | N      | H      | 出    |      |      |        |     | 1 | WIT        | ED. |          |        |                      |           |           |                    |                             |                     |         |                                                                                                    |

DR

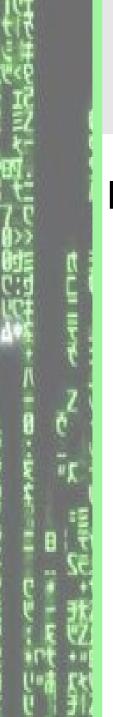

## From Last Time...

## Define the following terms:

- Instruction Set Architecture (ISA)
- Compiler
- Assembler

## **Measuring Performance**

## Agenda:

- Performance Definition
- Performance Metrics: CPU Execution Time and Throughput
- Benchmarks: SPEC 2006
- Alternative Performance Metrics: MIPS and FLOPS

### Patterson: Sections 1.4 – 1.10.

## Analogy with Commercial Airplanes

What does it mean do say that one computer or airplane is better than another?

| Airplane               | Passenger<br>Capacity | Cruising range<br>(miles) | Cruising<br>speed (mph) | Passenger throughput<br>(passengers × mph) |
|------------------------|-----------------------|---------------------------|-------------------------|--------------------------------------------|
| Boeing 777             | 375                   | 4630                      | 610                     | $375 \times 610 = 228,750$                 |
| Boeing 747             | 470                   | 4150                      | 610                     | $470 \times 610 = 286,700$                 |
| Airbus A3xx            | 656                   | 8400                      | 600                     | 656 × 600 = 393,600                        |
| Concorde               | 132                   | 4000                      | 1350                    | $132 \times 1350 = 178,200$                |
| <b>Douglas DC-8-50</b> | 146                   | 8720                      | 544                     | 146 × 544 = 79,424                         |

To know which of the four planes exhibits the best performance, we need to define a criteria for measuring "performance".

| <u>Performance Criteria:</u> | Winner:         |
|------------------------------|-----------------|
| Speed                        | Concorde        |
| Capacity                     | Boeing 747      |
| Range                        | Douglas DC-8-50 |
| Throughput                   | Airbus A3xx     |
|                              | -W2-M-          |

#### **Computer Performance**

- Performance of a computer is based on the following criteria:
  - 1. Execution Time: Elapsed time between the start and the end of one task
  - 2. Throughput: Total number of tasks finished in a given interval of time.
  - An IT manager will be interested in having a higher overall throughput while a computer user will like to have a lower execution time for his task.
  - Using execution time as the criteria, the performance of a machine X is defined as

$$Performance_{x} = \frac{1}{Execution \ time_{x}}$$

Performance ratio (*n*) between two machines *X* and *Y* is defined as

$$n = \frac{Performance_x}{Performance_y} = \frac{Execution \quad time_y}{Execution \quad time_x}$$

Computer Performance (2)

Activity 1: If machine X runs a program in 30 seconds and machine Y runs the same program in 45 seconds, how much faster is X than Y?

<u>Activity 2:</u> Discuss which of the following two options is better suited to enhance performance from a user's perspective:

(a) Upgrading a machine to a faster CPU

(b) Adding additional processors to the machine so that multiple processors are used for different tasks.

Repeat for an IT manager?

#### What is Execution Time?

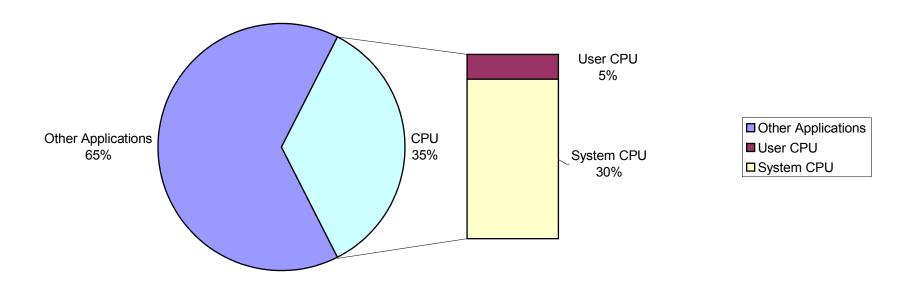

Command time in Unix can be used to determine the elapsed time and CPU time for a particular program

Syntax:time <name\_of\_program>Result:1.180u0.130s

 $\underbrace{1.180u}_{CPU \text{ user time}} \underbrace{0.130s}_{CPU \text{ system time}}$ 

 $\underbrace{0:0:44.95}_{\text{Elapsed time in h:m:s}}$ 

2.9% ... CPU time/Elapsed time

#### **CPU** Performance

Performance based on User CPU time is called the CPU performance

$$CPU \ Performance_{x} = \frac{1}{CPU \ Execution \ time_{x}}$$

Performance based on System time is called the system performance

System Performance<sub>x</sub> = 
$$\frac{1}{System Execution time_x}$$

Vendors specify the speed of a computer in terms of clock cycle time or clock rate. For example, a 1GHz Pentium is generally faster than a 500MHz Pentium all other factors being the same. We define the clock cycles formally next.

Multiples defined:

 $1K = 2^{10} \approx 10^{3}$  (kilo)  $1M = 2^{20} \approx 10^{6}$  (mega)  $1G = 2^{30} \approx 10^{9}$  (giga)  $1T = 2^{40} \approx 10^{12}$  (tera)  $1P = 2^{50} \approx 10^{15}$  (penta)

-₩**2**-]M

#### Clock

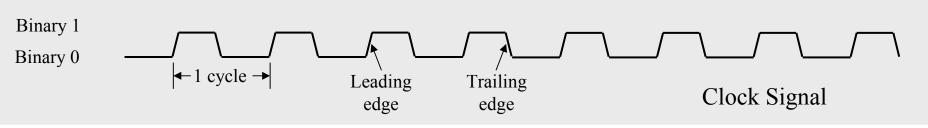

- All events in a computer are synchronized to the clock signal
- Clock signal is therefore received by every HW component in a computer
- Clock cycle time: is defined as the duration of 1 cycle of the clock signal
- Clock cycle rate: is the inverse of the clock cycle time.
- CPU execution time is therefore defined as

Clock (2)

Timing Programs generally return the average number of clock cycle needed per instruction (denoted by CPI)  $\begin{cases} CPU \ Execution \ time \\ Program \ x \end{cases} = \frac{CPU \ Clock \ Cycles \ Program \ x}{Clock \ Rate}$  $= \frac{Instruction \ Count \ Program \ x \times CPI}{Clock \ Program \ x}$ 

Clock Rate

Activity 3: For a CPU, instructions from a high-level language are classified in 3 classes

| Instruction Class             | А | В | С |
|-------------------------------|---|---|---|
| CPI for the instruction class | 1 | 2 | 3 |

Two SW implementations with the following instruction counts are being considered

|                  | Instruction | counts per instr | ruction class |
|------------------|-------------|------------------|---------------|
|                  | А           | В                | С             |
| Implementation 1 | 2           | 1                | 2             |
| Implementation 2 | 4           | 1                | 1             |

Which implementation executes the higher number of instructions? Which runs faster? What is the CPI count for each implementation?

#### Performance Comparison

To compare performance between two computers,

- 1. Select a set of programs that represent the workload
- 2. Run these programs on each computer
- 3. Compare the average execution time of each computer

Activity 4: Based on the average (arithmetic mean) execution time, which of the two computer is faster?

| <b>Execution Time</b> | <b>Computer A</b> | Computer B |
|-----------------------|-------------------|------------|
| Program 1             | 2                 | 10         |
| Program 2             | 100               | 105        |
| Program 3             | 1000              | 100        |
| Program 4             | 25                | 75         |

#### Performance Comparison: Benchmarks

- Benchmarks: are standard programs chosen to compare performance between different computers.
- Benchmarks are generally chosen from the applications that a user would typically use the computer to execute.
- Benchmarks can be classified in three categories:
  - 1. Real applications reflecting the expected workload, e.g., multimedia, computer visualization, database, or macromedia director applications
  - 2. Small benchmarks are specialized code segments with a mixture of different types of instructions
  - 3. Benchmark suites containing a standard set of real programs and applications. A commonly used suite is SPEC (System Performance Evaluation Corporation www.spec.org) with different versions available, e.g., SPEC'89, SPEC'92, SPEC'95, SPEChpc96, and SPEC CPU2006 suites.

#### Performance Comparison: SPEC Suite (2)

- SPEC'95 suite has a total of 18 programs (integer and floating point) which are called benchmarks. However, SPEC CPU2006 has a total of 29 programs – integer and floating point operations
- SPEC ratio for a program is defined as the ratio of the execution time of the program on a Sun UltraSPARC II (296 MHz processor) to the execution time on the measured machine.
- CINT2006 is the geometric mean of the SPEC ratios obtained from the integer programs. The geometric mean is defined as  $CINT2000 = \sqrt[n]{\prod_{i=1}^{n} (SPEC \ ratio)_{i}}$

CFP2000 is the geometric mean of the SPEC ratios from the floating-point programs
Activity 5: Complete the following table to predict the performance of machines A and B

|                 | Time on A           | Time on B | Normaliz | zed to A | Normali | zed to B |
|-----------------|---------------------|-----------|----------|----------|---------|----------|
|                 | (seconds) (seconds) |           | Α        | B        | Α       | В        |
|                 |                     |           |          |          |         |          |
| Program 1       | 5                   | 25        |          |          |         |          |
| Program 2       | 125                 | 25        |          |          |         |          |
| Arithmetic Mean |                     |           |          |          |         |          |
| Geometric Mean  |                     |           |          |          |         |          |

#### Performance Comparison: SPEC'95 Benchmark

| Benchmark | Description                                                                            |
|-----------|----------------------------------------------------------------------------------------|
| go        | Artificial intelligence; plays the game of Go                                          |
| m88ksim   | Motorola 88k chip simulator; runs test program                                         |
| gcc       | The Gnu C compiler generating SPARC code                                               |
| compress  | Compresses and decompresses file in memory                                             |
| li        | Lisp interpreter                                                                       |
| ijpeg     | Graphic compression and decompression                                                  |
| perl      | Manipulates strings and prime numbers in the special-purpose programming language Perl |
| vortex    | A database program                                                                     |
| tomcatv   | A mesh generation program                                                              |
| swim      | Shallow water model with 513 x 513 grid                                                |
| su2cor    | quantum physics; Monte Carlo simulation                                                |
| hydro2d   | Astrophysics; Hydrodynamic Naiver Stokes equations                                     |
| mgrid     | Multigrid solver in 3-D potential field                                                |
| applu     | Parabolic/elliptic partial differential equations                                      |
| trub3d    | Simulates isotropic, homogeneous turbulence in a cube                                  |
| apsi      | Solves problems regarding temperature, wind velocity, and distribution of pollutant    |
| fpppp     | Quantum chemistry                                                                      |
| wave5     | Plasma physics; electromagnetic particle simulation                                    |

#### Performance Comparison: SPEC CPU2006 Benchmarks

#### Q11. What source code is provided? What exactly makes up these suites?

CINT2006 and CFP2006 are based on compute-intensive applications provided as source code. CINT2006 contains 12 benchmarks: 9 use C, and 3 use C++. The benchmarks are:

| 400.perlbench      | С   | PERL Programming Language      |
|--------------------|-----|--------------------------------|
| 401.bzip2          | С   | Compression                    |
| <u>403.gcc</u>     | С   | C Compiler                     |
| <u>429.mcf</u>     | С   | Combinatorial Optimization     |
| 445.gobmk          | С   | Artificial Intelligence: go    |
| 456.hmmer          | С   | Search Gene Sequence           |
| 458.sjeng          | С   | Artificial Intelligence: chess |
| 462.libquantum     | С   | Physics: Quantum Computing     |
| <u>464.h264ref</u> | С   | Video Compression              |
| 471.omnetpp        | C++ | Discrete Event Simulation      |
| 473.astar          | C++ | Path-finding Algorithms        |
| 483.xalancbmk      | C++ | XML Processing                 |

| CFP2006 has 17 benchmarks: 4 use C++, 3 use C, 6 use Fortran, and 4 use a mixture of C and Fortra | an. The benchmarks are: |
|---------------------------------------------------------------------------------------------------|-------------------------|
|                                                                                                   |                         |

| 410.bwaves     | Fortran   | Fluid Dynamics                   |
|----------------|-----------|----------------------------------|
| 416.gamess     | Fortran   | Quantum Chemistry                |
| 433.milc       | С         | Physics: Quantum Chromodynamics  |
| 434.zeusmp     | Fortran   | Physics/CFD                      |
| 435.gromacs    | C/Fortran | Biochemistry/Molecular Dynamics  |
| 436.cactusADM  | C/Fortran | Physics/General Relativity       |
| 437.leslie3d   | Fortran   | Fluid Dynamics                   |
| 444.namd       | C++       | Biology/Molecular Dynamics       |
| 447.dealII     | C++       | Finite Element Analysis          |
| 450.soplex     | C++       | Linear Programming, Optimization |
| 453.povray     | C++       | Image Ray-tracing                |
| 454.calculix   | C/Fortran | Structural Mechanics             |
| 459.GemsFDTD   | Fortran   | Computational Electromagnetics   |
| 465.tonto      | Fortran   | Quantum Chemistry                |
| <u>470.lbm</u> | С         | Fluid Dynamics                   |
| <u>481.wrf</u> | C/Fortran | Weather Prediction               |
| 482.sphinx3    | С         | Speech recognition               |

#### Improving Performance

 $\begin{vmatrix} CPU & Execution & time \\ Program & x \end{vmatrix} = \frac{CPU & Clock & Cycles & Program & x \\ Clock & Rate \end{vmatrix}$ 

Performance of a CPU can be improved by:

- 1. Increasing the clock rate (decreasing the clock cycle time)
- 2. Enhancements in the Compiler to decrease the instruction count in a program
- 3. Improvement in the CPU to decrease the clock cycle per instruction (CPI)

Unfortunately factors (1 - 3) are not independent. For example, if you increase the clock frequency then the CPI may also increase.

#### Performance: Don'ts

- 1. Do not expect performance of one aspect of a machine to improve overall performance by an amount proportional to the size of improvement (Law of diminishing returns, Amdahl's Law).
- 2. Do not use MIPS (million instructions per second) as a performance metric

$$MIPS = \frac{Instruction Count in a program}{Execution time \times 10^{6}}$$

- a. Does not take into account capability of the instruction set computers with different ISA will have different instructions for a given task.
- b. MIPS will be different for the same machine depending on the program

$$MIPS = \frac{Instruction Count in a program}{Execution time \times 10^{6}}$$
$$= \frac{Instruction Count}{Clock Rate \times 10^{6}} = \frac{Clock Rate}{CPI \times 10^{6}}$$

#### Performance: Don'ts

<u>Activity 6:</u> For a CPU, instructions from a high-level language are classified in 3 classes

| Instruction Class             | А | В | С |
|-------------------------------|---|---|---|
| CPI for the instruction class | 1 | 2 | 3 |

Two SW implementations with the following instruction counts are being considered

|                  | Instruction counts (in billions)<br>for each instruction class |   |   |
|------------------|----------------------------------------------------------------|---|---|
|                  | А                                                              | В | С |
| Implementation 1 | 5                                                              | 1 | 1 |
| Implementation 2 | 10                                                             | 1 | 1 |

Assuming that the clock rate is 500 MHz, calculate the (a) MIPS and (b) execution time.

#### Performance: Don'ts

- 5. Do not use synthetic benchmarks (vendor created) to predict performance
  - Commonly used synthetic benchmarks are Whetstone and Dhrystone
  - Whetstone was based on Algol in an engineering environment and later converted to Fortran
  - Dhrystone was written in Ada for systems programming environments and later converted to C
  - Such synthetic benchmarks do not reflect the applications typically run by a user
- 5. Do not use the arithmetic mean of execution time to predict performance. Geometric means provide better estimates.

Exercise

# The following table shows results for the SPEC2006 benchmark programs on an AMD Barcelona.

| Benchmark name | Instr. Count<br>(billions) | Execution time<br>(seconds) | Reference time<br>(seconds) |
|----------------|----------------------------|-----------------------------|-----------------------------|
| Perl           | 2118                       | 500                         | 9770                        |
| mcf            | 336                        | 1200                        | 9120                        |

Calculate: (a) CPI if the clock cycle time is 0.333 ns

(b) SPECratio

(c) Geometric mean of the SPECratio